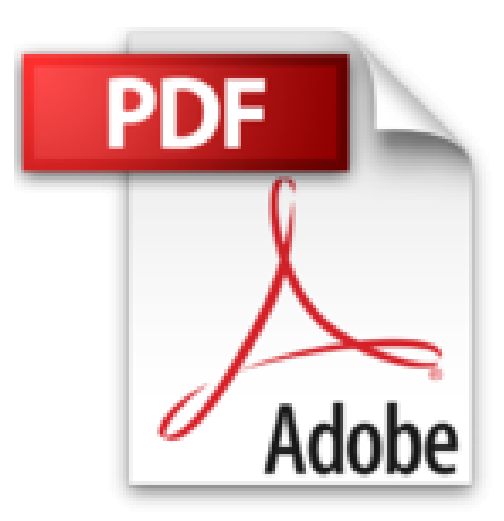

## **L'ordinateur édition Windows 10 pour les Nuls poche**

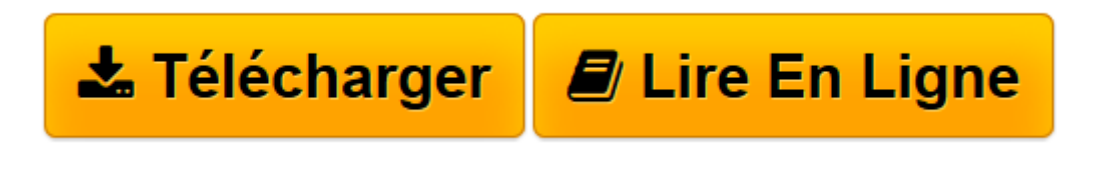

[Click here](http://bookspofr.club/fr/read.php?id=2754085440&src=fbs) if your download doesn"t start automatically

## **L'ordinateur édition Windows 10 pour les Nuls poche**

Dan GOOKIN

**L'ordinateur édition Windows 10 pour les Nuls poche** Dan GOOKIN

**[Télécharger](http://bookspofr.club/fr/read.php?id=2754085440&src=fbs)** [L'ordinateur édition Windows 10 pour les Nul ...pdf](http://bookspofr.club/fr/read.php?id=2754085440&src=fbs)

**[Lire en ligne](http://bookspofr.club/fr/read.php?id=2754085440&src=fbs)** [L'ordinateur édition Windows 10 pour les N ...pdf](http://bookspofr.club/fr/read.php?id=2754085440&src=fbs)

## **Téléchargez et lisez en ligne L'ordinateur édition Windows 10 pour les Nuls poche Dan GOOKIN**

380 pages

Présentation de l'éditeur

Vous venez de faire l'acquisition d'un nouveau PC flambant neuf avec Windows 10 ou vous êtes décidé à le faire, mais la bête vous fait peur ?

Avec ce livre tout en couleur entièrement consacré au PC sous Windows 10, oubliez vos craintes, vous êtes tout prêt de maîtriser sur le bout des doigts les multiples facettes de votre nouvelle machine. Windows 10, les périphériques comme les imprimantes, les scanners, les caméras vidéo, vous saurez bientôt les faire fonctionner sans problème et sans stress ! Ce livre vous permettra d'aborder sans craintes l'ère des nouvelles technologies.

## **Au programme :**

Le nouvel écran d'accueil de Windows 10 Démarrer avec le menu Démarrer Un petit tour des différents menus, boutons et fenêtres Gérer les disques Gérer les fichiers Se connecter à l'Internet Naviguer sur le Web avec Microsoft Edge Partager l'ordinateur en famille Courrier électronique avec Courrier Dépanner Windows10 quand tout va mal Biographie de l'auteur **Dan Gookin** est l'auteur du best-seller le *PC pour les Nuls* dont la première édition a été publiée en 1993. Il a écrit de nombreux titre dans la collection notamment *Word 2013 pour les Nuls*.

Download and Read Online L'ordinateur édition Windows 10 pour les Nuls poche Dan GOOKIN #LG1PV46KBD9

Lire L'ordinateur édition Windows 10 pour les Nuls poche par Dan GOOKIN pour ebook en ligneL'ordinateur édition Windows 10 pour les Nuls poche par Dan GOOKIN Téléchargement gratuit de PDF, livres audio, livres à lire, bons livres à lire, livres bon marché, bons livres, livres en ligne, livres en ligne, revues de livres epub, lecture de livres en ligne, livres à lire en ligne, bibliothèque en ligne, bons livres à lire, PDF Les meilleurs livres à lire, les meilleurs livres pour lire les livres L'ordinateur édition Windows 10 pour les Nuls poche par Dan GOOKIN à lire en ligne.Online L'ordinateur édition Windows 10 pour les Nuls poche par Dan GOOKIN ebook Téléchargement PDFL'ordinateur édition Windows 10 pour les Nuls poche par Dan GOOKIN DocL'ordinateur édition Windows 10 pour les Nuls poche par Dan GOOKIN MobipocketL'ordinateur édition Windows 10 pour les Nuls poche par Dan GOOKIN EPub **LG1PV46KBD9LG1PV46KBD9LG1PV46KBD9**